# Package 'BiocSet'

March 25, 2024

Title Representing Different Biological Sets

Version 1.16.1

Description BiocSet displays different biological sets in a triple tibble format. These three tibbles are `element`, `set`, and `elementset`. The user has the abilty to activate one of these three tibbles to perform common functions from the dplyr package. Mapping functionality and accessing web references for elements/sets are also available in BiocSet.

**Depends** R  $(>= 3.6)$ , dplyr

- Imports methods, tibble, utils, rlang, plyr, S4Vectors, BiocIO, AnnotationDbi, KEGGREST, ontologyIndex, tidyr
- Suggests GSEABase, airway, org.Hs.eg.db, DESeq2, limma, BiocFileCache, GO.db, testthat, knitr, rmarkdown, BiocStyle

biocViews GeneExpression, GO, KEGG, Software

License Artistic-2.0

Encoding UTF-8

RoxygenNote 7.2.3

VignetteBuilder knitr

git\_url https://git.bioconductor.org/packages/BiocSet

git\_branch RELEASE\_3\_18

git\_last\_commit 39ae572

git\_last\_commit\_date 2024-02-09

Repository Bioconductor 3.18

Date/Publication 2024-03-25

Author Kayla Morrell [aut, cre], Martin Morgan [aut], Kevin Rue-Albrecht [ctb], Lluís Revilla Sancho [ctb]

Maintainer Kayla Morrell <kayla.morrell16@gmail.com>

## <span id="page-1-0"></span>R topics documented:

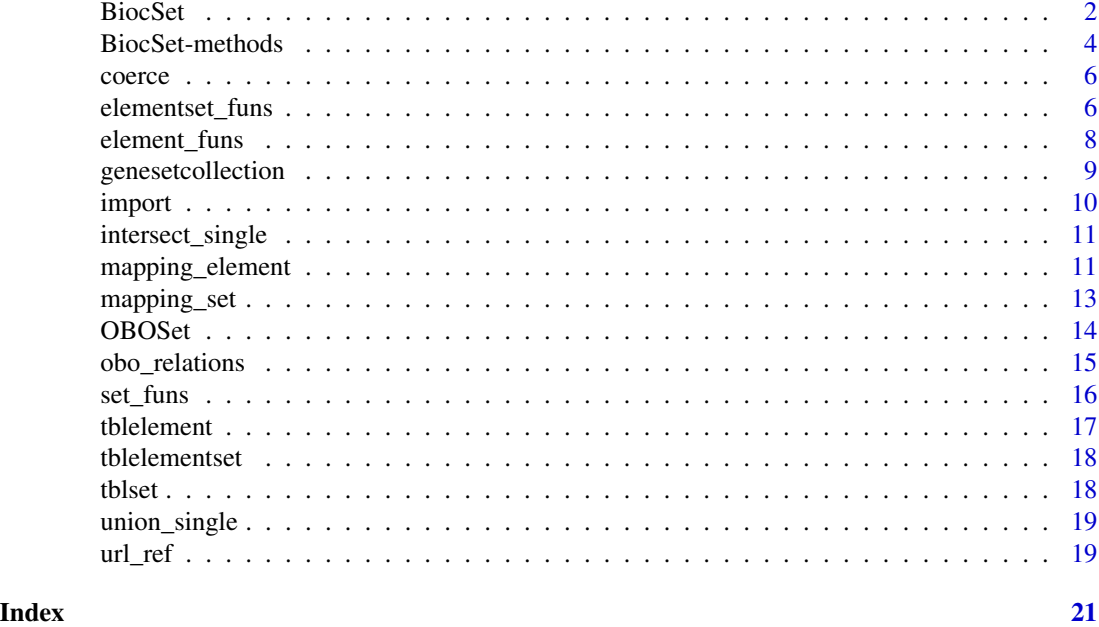

BiocSet *BiocSet class*

### Description

#### character()

The BiocSet constructor, the show method, the slot accessors, and creating a BiocSet object from an element set tibble rather than character vector(s).

#### Usage

```
BiocSet(..., metadata = list(), active = c("elementset", "element", "set"))
```
## S4 method for signature 'BiocSet' show(object)

```
es_element(x)
```
## S4 method for signature 'BiocSet' es\_element(x)

es\_set(x)

## S4 method for signature 'BiocSet' es\_set(x)

#### BiocSet 3

```
es_elementset(x)
## S4 method for signature 'BiocSet'
es_elementset(x)
```

```
BiocSet_from_elementset(elementset, element, set, metadata)
```
#### Arguments

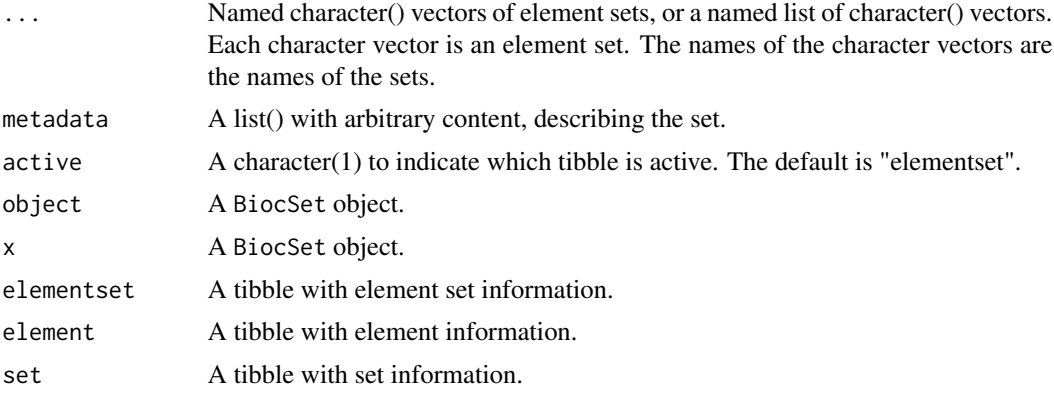

#### Value

An S4 BiocSet object shown as a tripple tibble, where each slot is a tibble.

#### Slots

element The element tibble from 'tbl\_elementset' set The set tibble from 'tbl\_elementset' elementset The elementset tibble created from user input active A character(1), indicates which tibble is active metadata A list() with arbitrary elements describing the set

```
BiocSet(set1 = letters, set2 = LETTERS)
lst <- list(set1 = letters, set2 = LETTERS)
BiocSet(lst)
set.seed(123)
element <-
   tibble(
       element = letters[1:10],
       v1 = sample(10),
       v2 = sample(10)\lambdaset <-
```

```
tibble(
      set = LETTERS[1:2],
      v1 = sample(2),
      v2 = sample(2))
elementset <-
  tibble(
      element = letters[1:10],
      set = sample(LETTERS[1:2], 10, TRUE)
  )
BiocSet_from_elementset(elementset, element, set)
```
BiocSet-methods *BiocSet methods*

#### Description

es\_activate: which of the three tibbles in the BiocSet object should be activated and have the chosen functionality applied to it.

filter: choose rows where conditions are true.

select: keep only the variables listed.

mutate: add new variable and preserve the existing variables.

summarise: usually used with group\_by(), output will have one row for each group.

arrange: order rows by an expression involving its variables.

.tbl\_nongroup\_vars: returns only non-grouping variables.

group\_by: converts an existing tbl into a grouped tbl.

left\_join: returns all rows from x, and all columns from x and y. If no rows in x match with y there will be NAs in the new column. If there are multiple matches then all combinations are returned.

as.list: coerces argument into a list.

union: combines all rows from two BiocSet objects and removes duplicate records from the combined BiocSet object.

intersect: combines all rows from two BiocSet objects and returns rows that appear in both BiocSet objects.

#### Usage

```
es_activate(.data, what)
## S3 method for class 'BiocSet'
filter(.data, ...)
## S3 method for class 'BiocSet'
select(.data, ...)
```
<span id="page-3-0"></span>

```
## S3 method for class 'BiocSet'
mutate(.data, ...)
## S3 method for class 'BiocSet'
summarise(.data, ...)
## S3 method for class 'BiocSet'
arrange(.data, ...)
.tbl_nongroup_vars.BiocSet(x)
## S3 method for class 'BiocSet'
group_by(.data, ..., add = FALSE)
## S3 method for class 'BiocSet'
left_join(x, y, by, copy, suffix, ...)
## S3 method for class 'BiocSet'
as.list(x, \ldots)## S3 method for class 'BiocSet'
union(x, y, \ldots)## S3 method for class 'BiocSet'
intersect(x, y, ...)
```
## Arguments .data The BiocSet object. what Which of the three tibbles from BiocSet to activate. ... Additional arguments passed to function. x For .tbl\_nongroup\_vars (internal), a BiocSet object. For union and intersect the first BiocSet object to perform the operations on. add logical, whether to add to the existing groups. y For left\_join, a tibble to join. For union and intersect the second BiocSet object used. by A character vector of variables to join by. copy logical, allows you to join tables across srcs. suffix Character vector of length 2, if there are non-joined duplicate variables in 'x' and 'y' these suffixes will be added to the output.

#### Value

A BiocSet object.

#### Examples

```
es <- BiocSet(set1 = letters, set2 = LETTERS)
es_activate(es, element)
es %>% es_activate(element) %>% filter(element == "a")
es %>% select(element)
es %>% es_activate(set) %>% mutate(pval = rnorm(1:2))
es %>% es_activate(set) %>% summarise(n = n())
es %>% es_activate(element) %>% arrange(desc(element))
es %>% mutate(pval = rnorm(1:52)) %>% es_elementset() %>%
    BiocSet:::.tbl_nongroup_vars()
es %>% group_by(element, set)
es \leq BiocSet(set1 = letters[1:5], set2 = LETTERS[1:5])
tbl \le tibble(x = 1:10, y = c(letters[1:5], LETTERS[1:5]))
es %>% left_join(tbl, by = c(element = "y"))
library(org.Hs.eg.db)
es <- go_sets(org.Hs.eg.db, "ENSEMBL")
head(as.list(es))
es1 <- BiocSet(set1 = letters[c(1:4)], set2 = LETTERS[c(1:4)])
es2 <- BiocSet(set1 = letters[c(3:8)], set2 = LETTERS[c(3:8)])
dplyr::union(es1, es2)
dplyr::intersect(es1, es2)
```
coerce *as("BiocSet", "list")*

#### Description

as("BiocSet", "list")

elementset\_funs *Functions applied to elementsets in a* BiocSet *object*

#### Description

All of the major methods applied to a BiocSet object can be explicitly applied to the elementset tibble. These functions bypass the need to use the es\_activate function by indicating what function should be used on the elementset tibble.

<span id="page-5-0"></span>

#### Usage

```
filter_elementset(.data, ...)
select_elementset(.data, ...)
mutate_elementset(.data, ...)
summarise_elementset(.data, ...)
arrange_elementset(.data, ...)
left_join_elementset(.data, ...)
tibble_from_elementset(.data)
data.frame_from_elementset(.data)
```
#### Arguments

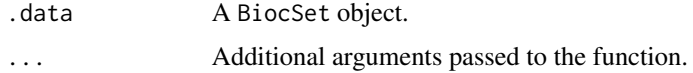

#### Value

A BiocSet object. For tibble\_from\_elementset, a tibble. For data.frame\_from\_elementset, a data.frame.

```
es <- BiocSet(set1 = letters, set2 = LETTERS)
filter_elementset(es, element == "a" | element == "A")
es %>% select_elementset(element)
es %>% mutate_elementset(pval = rnorm(1:52))
es %>% summarise_elementset(n = n())
es %>% arrange_elementset(desc(element))
tbl <- tibble(x = 5:6, y = c("set1", "set2"))es %>% left_join_elementset(tbl, by = c(set = "y"))
tibble_from_elementset(es)
data.frame_from_elementset(es)
```
<span id="page-7-0"></span>

All of the major methods applied to a BiocSet object can be explicitly applied to the element tibble. These functions bypass the need to use the es\_activate function by indicating what function should be used on the element tibble.

#### Usage

```
filter_element(.data, ...)
select_element(.data, ...)
mutate_element(.data, ...)
summarise_element(.data, ...)
arrange_element(.data, ...)
left_join_element(.data, ...)
tibble_from_element(.data, how = unlist)
data.frame_from_element(.data, how = unlist)
```
#### Arguments

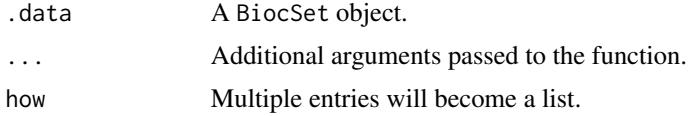

#### Value

A BiocSet object.

For tibble\_from\_element, a tibble.

For data.frame\_from\_element, a data.frame.

```
es <- BiocSet(set1 = letters, set2 = LETTERS)
filter_element(es, element == "a")
es %>% select_element(element)
```
#### <span id="page-8-0"></span>genesetcollection 9

```
es %>% mutate_element(pval = rnorm(1:52))
es %>% summarise_element(n = n())
es %>% arrange_element(desc(element))
tbl \le tibble(x = 1:5, y = letters[1:5])
es \leq BiocSet(set1 = letters[c(1,3,5)], set2 = letters[c(2,4)])
left\_join\_element(es,~tb1,~by = c(element = "y")tibble_from_element(es)
data.frame_from_element(es)
```
genesetcollection *GeneSetCollection*

#### Description

The following functions deal with converting a BiocSet object into a GeneSetCollection object, or vice versa.

#### Usage

GeneSetCollection\_from\_BiocSet(biocset)

```
BiocSet_from_GeneSetCollection(gsc)
```
#### Arguments

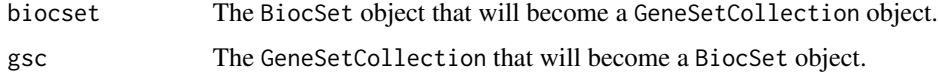

#### Value

For 'GeneSetCollection\_from\_BiocSet()', a GeneSetCollection.

For 'BiocSet\_from\_GeneSetCollection()', a BiocSet object.

#### Examples

```
biocset <- BiocSet(set1 = letters, set2 = LETTERS)
gsc <- GeneSetCollection_from_BiocSet(biocset)
gsc
```
BiocSet\_from\_GeneSetCollection(gsc)

<span id="page-9-0"></span>

Importing/exporting and formating of element sets as a BiocSet object.

#### Usage

```
## S4 method for signature 'GMTFile,ANY,ANY'
import(con, format, text, ...)
## S4 method for signature 'BiocSet,GMTFile,ANY'
export(object, con, format, ...)
## S4 method for signature 'OBOFile,ANY,ANY'
import(con, format, text, ...)
## S4 method for signature 'BiocSet,OBOFile,ANY'
export(object, con, format, ...)
```
#### Arguments

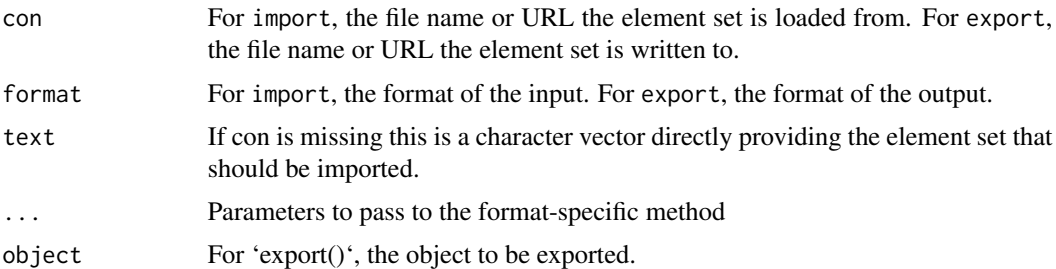

#### Value

For 'import()', a BiocSet object

For 'export()', a GMTFile object representing the location where the BiocSet object was written to

```
gmtFile <- system.file(package = "BiocSet", "extdata",
    "hallmark.gene.symbol.gmt")
tbl <- import(gmtFile)
tb12 \leq BiocSet(set1 = letters, set2 = LETTERS)fl <- tempfile(fileext = ".gmt")
gmt <- export(tbl2, fl)
```
#### <span id="page-10-0"></span>intersect\_single 11

```
oboFile <- system.file(package = "BiocSet", "extdata", "sample_go.obo")
tst_obo <- import(oboFile)
fl <- system.file("extdata", "sample_go.obo", package = "BiocSet")
tb1 \leftarrow import(f1)new_fl <- tempfile(fileext = ".obo")
obo <- export(tbl, new_fl)
```
intersect\_single *Intersect on a single* BiocSet *object*

#### Description

This function performs an intersection within a single BiocSet object.

#### Usage

intersect\_single(x, ...)

#### Arguments

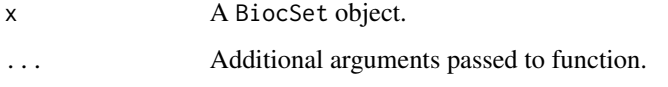

#### Value

A BiocSet object with a single set 'intersect' and interesected elements from x.

#### Examples

```
es1 <- BiocSet(set1 = letters[c(1:10)], set2 = letters[c(4:20)])
intersect_single(es1)
```
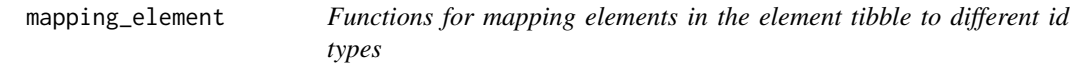

#### Description

Functions for dealing with unique mapping and multiple mapping. map\_add\_element will add the mapping as a new column instead of overwriting the current one used for the mapping.

#### Usage

```
map_unique(es, org, from, to)
map_multiple(
 es,
 org,
  from,
  to,
 multi = c("list", "filter", "asNA", "CharacterList")
)
```
map\_add\_element(es, org, from, add)

#### Arguments

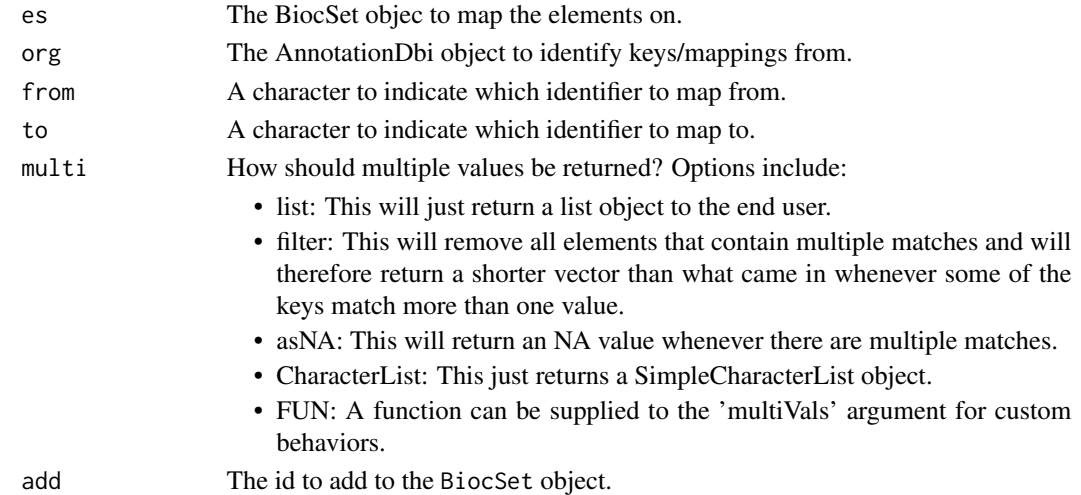

#### Value

For map\_unique, a BiocSet object with unique elements.

For map\_multiple, a BiocSet object with multiple mappings for certain elements.

For map\_add\_element, a BiocSet object with a new column in the element tibble with the mapping of the new id type.

```
library(org.Hs.eg.db)
es \le BiocSet(set1 = c("C5", "GANC"), set2 = c("AFM", "CGB1", "ADAM32"))
map_unique(es, org.Hs.eg.db, "SYMBOL", "ENTREZID")
map_multiple(es, org.Hs.eg.db, "SYMBOL", "ENSEMBLTRANS", "asNA")
map <- map_add_element(es, org.Hs.eg.db, "SYMBOL", "ENTREZID")
es %>% mutate_element(entrez = map)
```
<span id="page-12-0"></span>

Functions for creating BiocSet objects from GO sets and KEGG sets, and creating a new set mapping from a current BiocSet object. map\_add\_set will add the mapping as a new column instead of overwriting the current one used for the mapping.

#### Usage

```
go_sets(org, from, go = c("G0", "GOLD"), evidence = NULL, ontology = NULL)kegg_sets(species)
map_set(.data, from, to)
map_add_set(.data, org, from, add)
```
#### Arguments

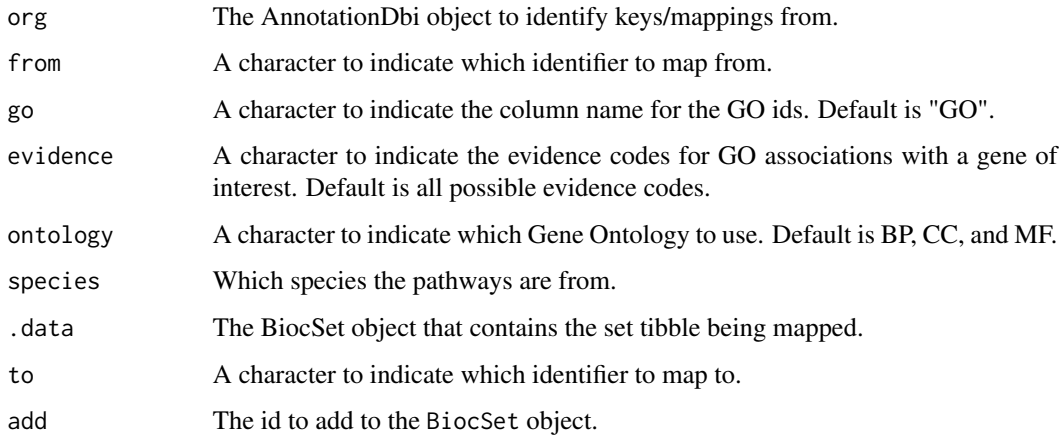

#### Value

For go\_sets, a BiocSet object with GO ids as the set ids.

For kegg\_sets, a BiocSet object with Entrez IDs reported as elements (default from KEGGREST) and KEGG pathways as sets.

For map\_set, a BiocSet object with the mapped set present in the set tibble.

For map\_add\_set, a BiocSet object with a new column in the set tibble with the mapping of the new id type.

#### Examples

```
library(org.Hs.eg.db)
go <- go_sets(org.Hs.eg.db, "ENSEMBL")
kegg_sets("hsa")
es <- BiocSet(set1 = letters, set2 = LETTERS)
es %>% map_set("set1", "foo")
library(GO.db)
map <- map_add_set(go, GO.db, "GOID", "DEFINITION")
go %>% mutate_set(definition = map)
```
#### OBOSet *OBOSet class*

#### Description

A class representing the 'OBO' file format as a BiocSet.

#### Usage

```
OBOSet(elementset, element, set, metadata)
```
#### Arguments

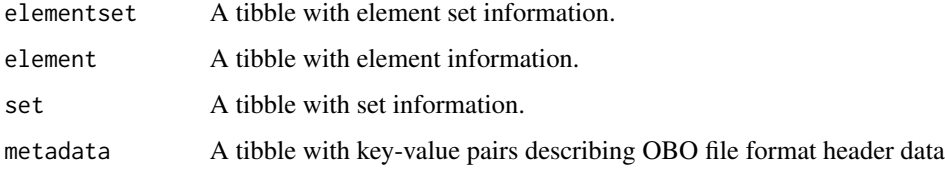

#### Value

An S4 OBOOSet object. OBO sets conform to the 'obo' file format, with OBO 'Term' entries corresponding to elements. Parent / child relationships (e.g., 'is\_a') are summarized as 'parents', 'ancestors', and 'children' character list columns of 'set'.

```
OBOSet()
oboFile <- system.file(package = "BiocSet", "extdata", "sample_go.obo")
import(oboFile)
```
<span id="page-13-0"></span>

<span id="page-14-0"></span>

These functions will display the relationships (children, parents, or ancestors) for either the elements or the sets of an OBOSet object.

#### Usage

oboset\_element\_children(oboset)

oboset\_element\_parents(oboset)

oboset\_element\_ancestors(oboset)

oboset\_set\_children(oboset)

oboset\_set\_parents(oboset)

oboset\_set\_ancestors(oboset)

#### Arguments

oboset The OBOSet of interest.

#### Value

A 2 column tibble.

```
oboFile <- system.file("extdata", "sample_go.obo", package = "BiocSet")
obo <- import(oboFile)
oboset_element_children(obo)
oboset_element_parents(obo)
oboset_element_ancestors(obo)
oboset_set_children(obo)
oboset_set_parents(obo)
oboset_set_ancestors(obo)
```
All of the major methods applied to a BiocSet object can be explicitly applied to the set tibble. These functions bypass the need to use the es\_activate function by indicating what function should be used on the element tibble.

#### Usage

```
filter_set(.data, ...)
select_set(.data, ...)
mutate_set(.data, ...)
summarise_set(.data, ...)
arrange_set(.data, ...)
left_join_set(.data, ...)
tibble_from_set(.data, how = unlist)
```
data.frame\_from\_set(.data, how = unlist)

#### Arguments

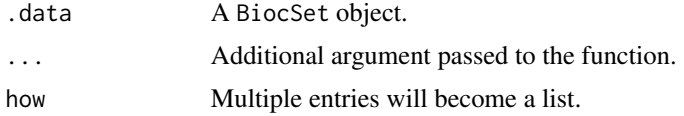

#### Value

A BiocSet object.

For tibble\_from\_set, a tibble.

For data.frame\_from\_set, a data.frame.

```
es <- BiocSet(set1 = letters, set2 = LETTERS)
filter_set(es, set == "set1")
es %>% select_set(set)
```
#### <span id="page-16-0"></span>tblelement 17

```
es %>% mutate_set(pval = rnorm(1:2))
es %>% summarise_set(n = n())
es %>% arrange_set(desc(set))
tbl <- tibble(x = 10:11, y = c("set1", "set2"))
es \leq BiocSet(set1 = letters[c(1,3,5)], set2 = letters[c(2,4)])
left\_join\_set(es, tb1, by = c(set = "y")tibble_from_set(es)
data.frame_from_set(es)
```
tblelement *Element representation as an S3 class tibble*

#### Description

Element representation as an S3 class tibble

#### Usage

```
.tbl_element(tbl_elementset)
```
### Arguments

tbl\_elementset An S3 elementset tibble.

#### Value

An S3 element object in a tibble representation.

```
tbl <- BiocSet:::.tbl_elementset(set1 = letters, set2 = LETTERS)
BiocSet:::.tbl_element(tbl)
```
<span id="page-17-0"></span>

Element set representation as an S3 class tibble

#### Usage

```
.tbl_elementset(...)
```

```
.is_tbl_elementset(x)
```
#### Arguments

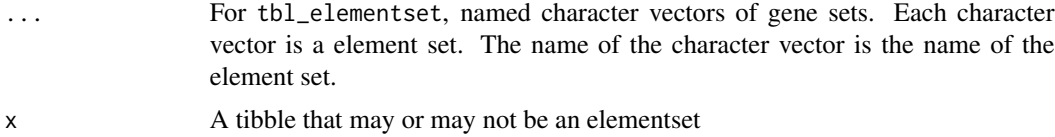

#### Value

For tbl\_elementset, an S3 elementset object in a tibble representation.

For .is\_tbl\_elementset (internal), a logical indicating if the tibble is an elementset.

#### Examples

es <- BiocSet:::.tbl\_elementset(set1 = letters, set2 = LETTERS)

BiocSet:::.is\_tbl\_elementset(es)

tblset *Set representation as an S3 class tibble*

#### Description

Set representation as an S3 class tibble

#### Usage

```
.tbl_set(tbl_elementset)
```
#### Arguments

tbl\_elementset An S3 elementset tibble.

#### <span id="page-18-0"></span>union\_single 19

### Value

An S3 set object in a tibble representation.

#### Examples

```
tbl <- BiocSet:::.tbl_elementset(set1 = letters, set2 = LETTERS)
BiocSet:::.tbl_set(tbl)
```
union\_single *Union on a single* BiocSet *object*

#### Description

This function performs a union within a single BiocSet object.

#### Usage

union\_single(x, ...)

#### Arguments

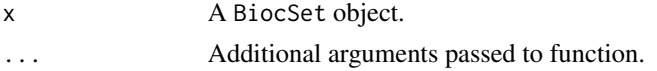

#### Value

For union\_single, a BiocSet object with a single set union and unioned elements from x.

#### Examples

```
es3 <- BiocSet(set1 = letters[c(1:10)], set2 = letters[c(4:20)])
union_single(es3)
```
url\_ref *Functions to access reference urls for different identifiers*

#### Description

Functions to access reference urls for different identifiers

#### Usage

```
url_ref_element(es)
url_ref_set(es)
url_ref(es)
```
#### Arguments

es A BiocSet object that the reference urls should be added to.

#### Value

For url\_ref\_element, a BiocSet object with the url column added to the element tibble.

For url\_ref\_set, a BiocSet object with the url column added to the set tibble.

For url\_ref, a BiocSet object with the url column added to both the element and set tibbles.

#### Examples

url\_ref(es)

```
es <- BiocSet("GO:0000002" = c("TP53", "TNF"), "GO:0000003" = c("IL6"))
url_ref_element(es)
url_ref_set(es)
```
# <span id="page-20-0"></span>**Index**

∗ internal BiocSet-methods, [4](#page-3-0) tblelement, [17](#page-16-0) tblelementset, [18](#page-17-0) tblset, [18](#page-17-0) .is\_tbl\_elementset *(*tblelementset*)*, [18](#page-17-0) .tbl\_element *(*tblelement*)*, [17](#page-16-0) .tbl\_elementset *(*tblelementset*)*, [18](#page-17-0) .tbl\_nongroup\_vars.BiocSet *(*BiocSet-methods*)*, [4](#page-3-0) .tbl\_set *(*tblset*)*, [18](#page-17-0)

```
arrange.BiocSet (BiocSet-methods), 4
arrange_element (element_funs), 8
arrange_elementset (elementset_funs), 6
arrange_set (set_funs), 16
as.list.BiocSet (BiocSet-methods), 4
```

```
BiocSet, 2
BiocSet-class (BiocSet), 2
BiocSet-methods, 4
BiocSet_from_elementset (BiocSet), 2
BiocSet_from_GeneSetCollection
        (genesetcollection), 9
```

```
coerce, 6
coerce,BiocSet,list-method (coerce), 6
data.frame_from_element (element_funs),
```

```
data.frame_from_elementset
        (elementset_funs), 6
data.frame_from_set (set_funs), 16
```
[8](#page-7-0)

```
element_funs, 8
elementset_funs, 6
es_activate (BiocSet-methods), 4
es_element (BiocSet), 2
es_element,BiocSet-method (BiocSet), 2
es_elementset (BiocSet), 2
```
es\_elementset,BiocSet-method *(*BiocSet*)*,  $\mathcal{D}$ es\_set *(*BiocSet*)*, [2](#page-1-0) es\_set,BiocSet-method *(*BiocSet*)*, [2](#page-1-0) export,BiocSet,GMTFile,ANY-method *(*import*)*, [10](#page-9-0) export,BiocSet,OBOFile,ANY-method *(*import*)*, [10](#page-9-0) filter.BiocSet *(*BiocSet-methods*)*, [4](#page-3-0) filter\_element *(*element\_funs*)*, [8](#page-7-0) filter\_elementset *(*elementset\_funs*)*, [6](#page-5-0) filter\_set *(*set\_funs*)*, [16](#page-15-0) genesetcollection, [9](#page-8-0) GeneSetCollection\_from\_BiocSet *(*genesetcollection*)*, [9](#page-8-0) go\_sets *(*mapping\_set*)*, [13](#page-12-0) group\_by.BiocSet *(*BiocSet-methods*)*, [4](#page-3-0) import, [10](#page-9-0) import,GMTFile,ANY,ANY-method *(*import*)*, [10](#page-9-0) import,OBOFile,ANY,ANY-method *(*import*)*, [10](#page-9-0) intersect.BiocSet *(*BiocSet-methods*)*, [4](#page-3-0) intersect\_single, [11](#page-10-0) kegg\_sets *(*mapping\_set*)*, [13](#page-12-0) left\_join.BiocSet *(*BiocSet-methods*)*, [4](#page-3-0) left\_join\_element *(*element\_funs*)*, [8](#page-7-0) left\_join\_elementset *(*elementset\_funs*)*, [6](#page-5-0) left\_join\_set *(*set\_funs*)*, [16](#page-15-0) map\_add\_element *(*mapping\_element*)*, [11](#page-10-0) map\_add\_set *(*mapping\_set*)*, [13](#page-12-0) map\_multiple *(*mapping\_element*)*, [11](#page-10-0) map\_set *(*mapping\_set*)*, [13](#page-12-0) map\_unique *(*mapping\_element*)*, [11](#page-10-0)

22 INDEX

```
mapping_element
, 11
13
mutate.BiocSet
(BiocSet-methods
)
,
4
mutate_element
(element_funs
)
,
8
mutate_elementset
(elementset_funs
)
,
6
mutate_set
(set_funs
)
, 16
obo_relations
, 15
OBOSet
, 14
OBOSet-class
(OBOSet
)
, 14
oboset_element_ancestors (obo_relations), 15
oboset_element_children (obo_relations), 15
oboset_element_parents
(obo_relations
)
,
        15
oboset_set_ancestors
(obo_relations
)
, 15
oboset_set_children
(obo_relations
)
, 15
oboset_set_parents
(obo_relations
)
, 15
select.BiocSet
(BiocSet-methods
)
,
4
select_element
(element_funs
)
,
8
select_elementset
(elementset_funs
)
,
6
select_set
(set_funs
)
, 16
set_funs
, 16
show,BiocSet-method
(BiocSet
)
,
2
summarise.BiocSet
(BiocSet-methods
)
,
4
summarise_element
(element_funs
)
,
8
summarise_elementset
(elementset_funs
)
,
         6
summarise_set
(set_funs
)
, 16
tblelement
, 17
tblelementset
, 18
tblset
, 18
tibble_from_element
(element_funs
)
,
8
tibble_from_elementset (elementset_funs
)
,
6
tibble_from_set
(set_funs
)
, 16
union.BiocSet
(BiocSet-methods
)
,
4
union_single
, 19
url_ref
, 19
url_ref_element
(url_ref
)
, 19
url_ref_set
(url_ref
)
, 19
```